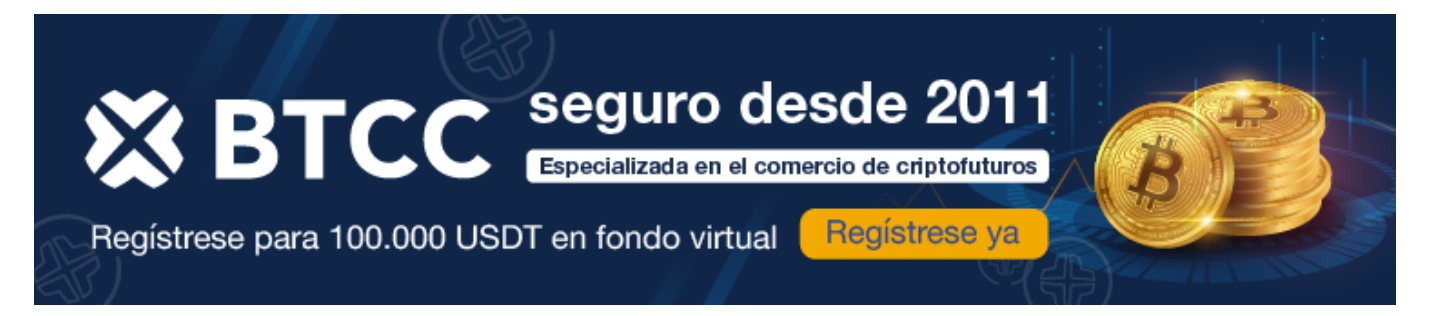

## **Reseña de Immediate Edge : ¿bot crypto fiable o estafa en 2024?**

[https://www.btcc.com/es-ES/academy/crypto-basics/resena-de-immediate-edge-bot-crypto-fiable-o-est](https://www.btcc.com/es-ES/academy/crypto-basics/resena-de-immediate-edge-bot-crypto-fiable-o-estafa-en-2024) [afa-en-2024](https://www.btcc.com/es-ES/academy/crypto-basics/resena-de-immediate-edge-bot-crypto-fiable-o-estafa-en-2024)

Si buscas **opiniones** y **reseñas** de **Immediate Edge**, en esta página hemos realizado un análisis completo de este bot. Su objetivo es facilitar las inversiones mediante la automatización de operaciones, analizando en tiempo real señales y mercados para abrir o cerrar posiciones de trading.

En esta reseña de Immediate Edge exploraremos su funcionamiento, promesas, rentabilidad pasada y otras características para decidir si vale la pena probarlo o no.

#### [TRADE\_PLUGIN]ETHUSDT,ETHUSDT[/TRADE\_PLUGIN]

[\](https://www.btcc.com/es-ES/promotions/newcomer/task?pno=AB230615A00151?utm_source=GW_SEO&inviteCode=%20&utm_medium=article&utm_campaign=enzo92818)**[¡Consigue hasta 10.055 USDT al registrarte, depositar y operar!](https://www.btcc.com/es-ES/promotions/newcomer/task?pno=AB230615A00151?utm_source=GW_SEO&inviteCode=%20&utm_medium=article&utm_campaign=enzo92818)** [/](https://www.btcc.com/es-ES/promotions/newcomer/task?pno=AB230615A00151?utm_source=GW_SEO&inviteCode=%20&utm_medium=article&utm_campaign=enzo92818)

**[Haga clic aquí para abrir cuenta BTCC](https://www.btcc.com/es-ES/register?utm_source=GW_SEO&inviteCode=%20&utm_medium=article&utm_campaign=enzo92818)**

## **Immediate Edge: Resumen de la Plataforma**

Antes de empezar a invertir o hacer trading, siempre es importante investigar por tu cuenta, desde opiniones sobre Immediate Edge hasta otras métricas de la plataforma y los parámetros de inversión que permite.

Este es el resumen de Immediate Edge a día de hoy:

**Plataforma** Trading de criptomonedas **Depósito inicial** 250 USD **Tasa de éxito anunciada** 99% **Criptomonedas soportadas And All Street [BTC,](https://www.btcc.com/es-ES/academy/research-analysis/prediccion-2024-del-precio-del-bitcoin-100k-o-incluso-mas) [ETH](https://www.btcc.com/es-ES/academy/research-analysis/eth-se-disparara-en-2024%ef%bc%9fprediccion-de-eth-2024-2030), [LTC](https://www.btcc.com/es-ES/academy/research-analysis/prediccion-del-precio-de-litecoin-ltc-para-2024-2030), [XRP](https://www.btcc.com/es-ES/academy/research-analysis/perspectivas-de-crecimiento-de-ripple-xrp-analisis-de-pronosticos-para-2024-2025-y-2030) App móvil** No **Comisiones por depósito o retirada** Cero **Atención al cliente** 24 horas

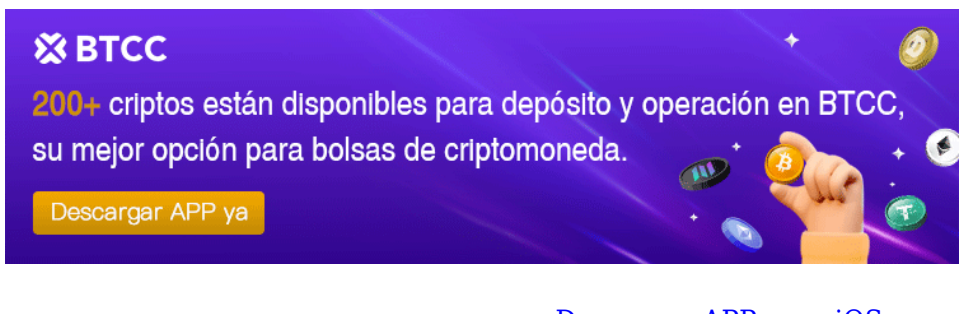

[Descargar APP para Android](https://operation.onelink.me/yxkn/r6evw3gw) [Descargar APP para iOS](https://operation.onelink.me/yxkn/th3k4yjp)

## **¿Qué es Immediate Edge?**

Cuando hacemos trading, el momento es clave. Comprar o vender criptomonedas puede intimidar debido a su precio fluctuante y la dificultad de monitorear el mercado constantemente.

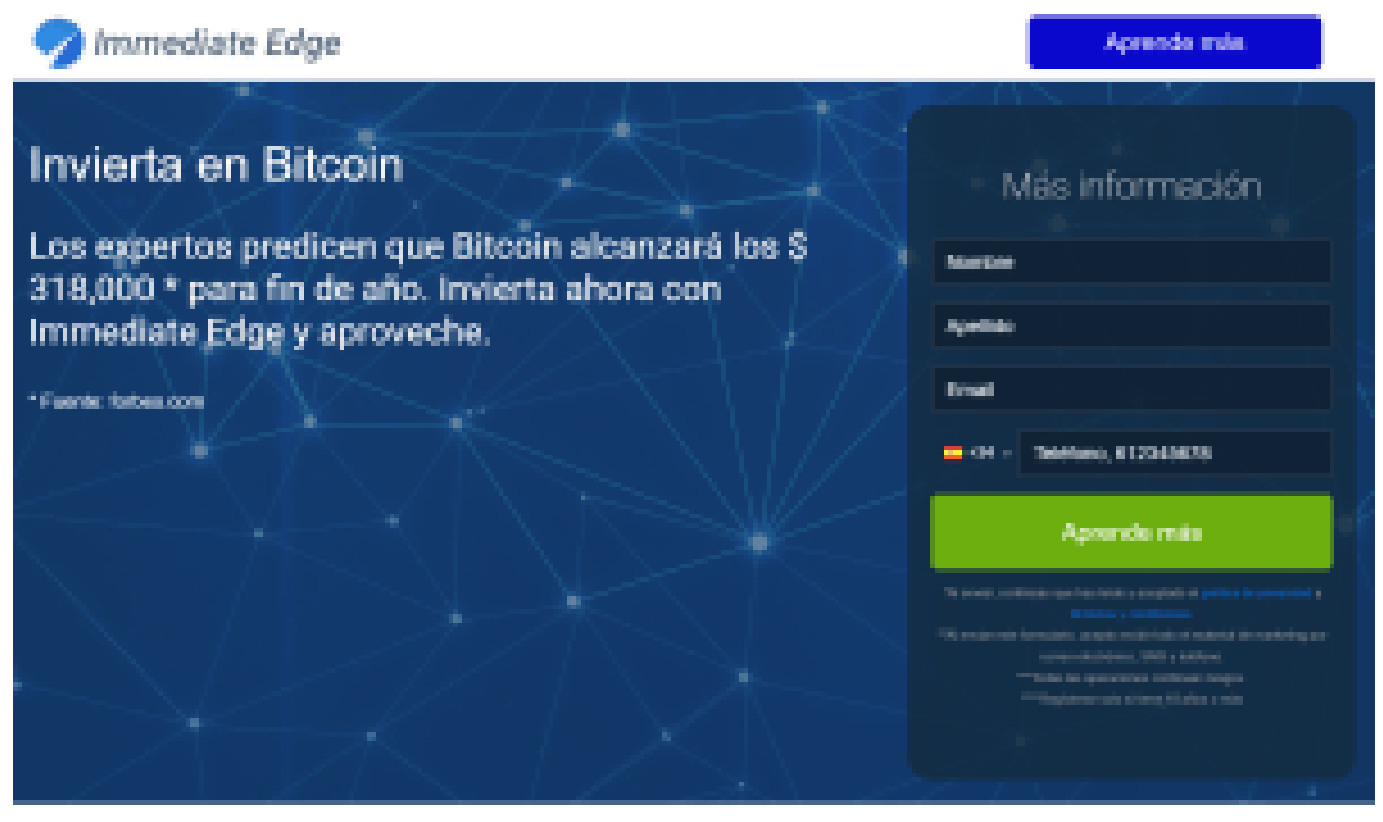

Descubra las mejores criptomonedas para invertir hoy

Aquí es donde entra en juego Immediate Edge, que propone un enfoque más pasivo para inversores de criptomonedas mediante la automatización. En pocas palabras, es un bot de cripto que trabaja con varios brókers a través de software.

Immediate Edge analiza datos históricos para determinar el mejor momento para entrar o salir de

posiciones de trading en criptomonedas. Es capaz de ejecutar órdenes de compra y venta por el trader, analizando datos históricos, señales de mercado, estadísticas e indicadores en milisegundos.

La otra gran ventaja es que Immediate Edge puede operar las 24 horas, identificando patrones u oportunidades en cualquier momento, incluso mientras el inversor está offline.

#### [TRADE\_PLUGIN]ETHUSDT,ETHUSDT[/TRADE\_PLUGIN]

[\](https://www.btcc.com/es-ES/promotions/newcomer/task?pno=AB230615A00151?utm_source=GW_SEO&inviteCode=%20&utm_medium=article&utm_campaign=enzo92818)**[¡Consigue hasta 10.055 USDT al registrarte, depositar y operar!](https://www.btcc.com/es-ES/promotions/newcomer/task?pno=AB230615A00151?utm_source=GW_SEO&inviteCode=%20&utm_medium=article&utm_campaign=enzo92818)** [/](https://www.btcc.com/es-ES/promotions/newcomer/task?pno=AB230615A00151?utm_source=GW_SEO&inviteCode=%20&utm_medium=article&utm_campaign=enzo92818)

**[Haga clic aquí para abrir cuenta BTCC](https://www.btcc.com/es-ES/register?utm_source=GW_SEO&inviteCode=%20&utm_medium=article&utm_campaign=enzo92818)**

## **¿Quién ha Lanzado Immediate Edge?**

Immediate Edge fue lanzado en 2015 por Edwin James, un desarrollador con amplia experiencia en el trading y la inversión en criptomonedas y forex. La plataforma aprovecha las ideas y estrategias originales de Edwin James para dar ventajas a sus usuarios desde el primer momento, similar a Quantum AI, aunque esta última carece de un desarrollador identificado y su equipo es anónimo.

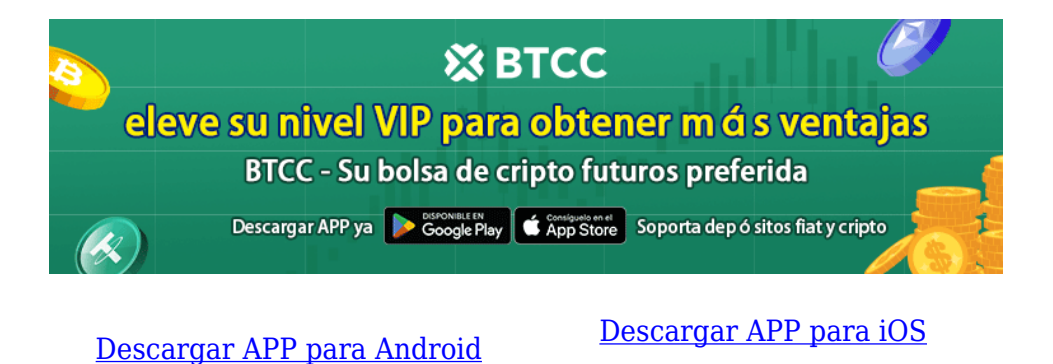

## **Pros y Contras de Immediate Edge**

Veamos de forma resumida las principales ventajas y desventajas de operar con una plataforma de trading automatizado como Immediate Edge.

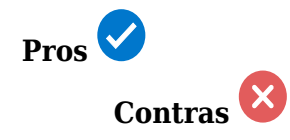

 *√* Es perfecto tanto para principiantes como para expertos. × El depósito inicial es elevado, 250 dólares USD.

 *√* Dispone de MetaTrader 4 y 5.

- × Podría mejorar su transparencia respecto a los brókers.
	- √ Depósitos y retiros rápidos.
	- √ Sin comisiones.
	- √ Trading manual o automatizado.
	- √ Colabora con brókers y exchange de primer nivel.

## **¿Cómo Funciona Immediate Edge?**

Immediate Edge afirma que analiza y escanea el mercado de criptomonedas mediante algoritmos de Inteligencia Artificial y Machine Learning. Tras investigar los mercados, Immediate Edge utiliza su aplicación para enviar órdenes de compra o venta a exchanges y brókers. El bot extrae datos, escoge las órdenes y envía las señales; el exchange procede con la operación según parámetros recomendados. El inversor puede, de forma manual, modificar esos criterios y darle instrucciones concretas al bot. Immediate Edge también permite el trading 100% manual, sin automatizaciones.

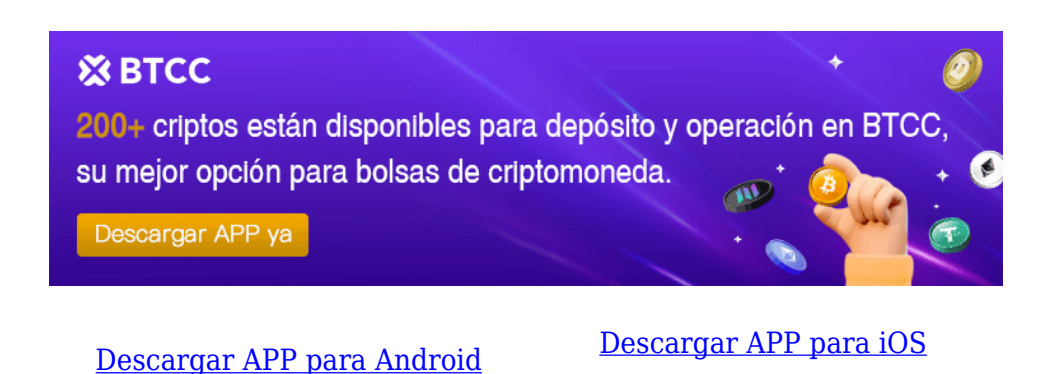

## **Tipos de Dispositivos Aceptados**

Un trader que desee operar con Immediate Edge puede hacerlo mediante el web trader, una plataforma de trading vía navegador web. Solo se necesita conexión a internet, por lo que cualquier dispositivo es adecuado, incluso los móviles, a pesar de no tener una app nativa. En algunos casos, se puede operar mediante MT4 y MT5, que tienen app propia para iOS y Android y son compatibles con las automatizaciones de Immediate Edge.

## Potente plataforma de negociación intuitiva

Obtenga acceso a nuestra innovadora plataforma comercial. Experimente su diseño fluido y fácil de usar. Disponible tanto dessie una computadora de escritorio como desde un dispositivo móvil para una experiencia comercial completa.

- . Mids Trader
- · Meta Trader 4 (MT4)
- · Web movil a medida

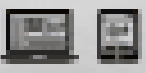

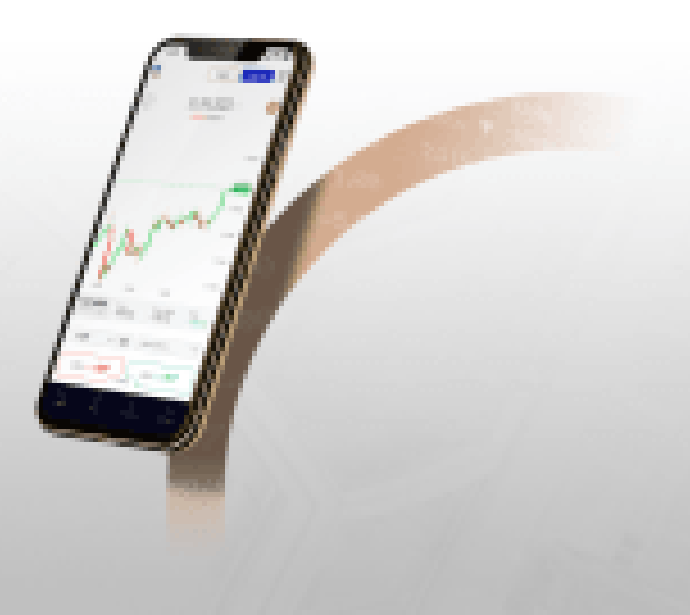

## ¿Por qué invertir en Bitcoin?

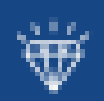

Sitcoin valle \$ 100 en 2013. En 2018, alcanzó un valor de \$ 20,000. Peter Standt de Forbes ha afirmado que Bitcoin está en el "nivel de compra" perfecto y esta es una gran razón por la que los inversores institucionales se están acumulando rápidamente.

## **Países con Soporte**

Immediate Edge acepta clientes en más de 150 países, sin restricciones.

[TRADE\_PLUGIN]ETHUSDT,ETHUSDT[/TRADE\_PLUGIN]

[\](https://www.btcc.com/es-ES/promotions/newcomer/task?pno=AB230615A00151?utm_source=GW_SEO&inviteCode=%20&utm_medium=article&utm_campaign=enzo92818)**[¡Consigue hasta 10.055 USDT al registrarte, depositar y operar!](https://www.btcc.com/es-ES/promotions/newcomer/task?pno=AB230615A00151?utm_source=GW_SEO&inviteCode=%20&utm_medium=article&utm_campaign=enzo92818)** [/](https://www.btcc.com/es-ES/promotions/newcomer/task?pno=AB230615A00151?utm_source=GW_SEO&inviteCode=%20&utm_medium=article&utm_campaign=enzo92818)

**[Haga clic aquí para abrir cuenta BTCC](https://www.btcc.com/es-ES/register?utm_source=GW_SEO&inviteCode=%20&utm_medium=article&utm_campaign=enzo92818)**

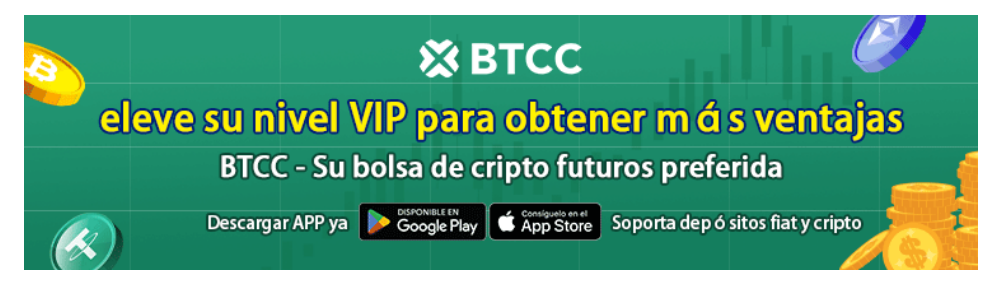

[Descargar APP para Android](https://operation.onelink.me/yxkn/r6evw3gw) [Descargar APP para iOS](https://operation.onelink.me/yxkn/th3k4yjp)

## **Depósito Mínimo**

El depósito inicial en Immediate Edge es de \$250 USD. Estos fondos no incurren en ninguna comisión y se pueden usar íntegramente para hacer operaciones de auto trading e invertir. Los retiros se pueden realizar en cualquier momento sin cargos adicionales.

## **Características Principales de Immediate Edge**

En nuestro análisis de Immediate Edge, hemos identificado varias características y funciones importantes.

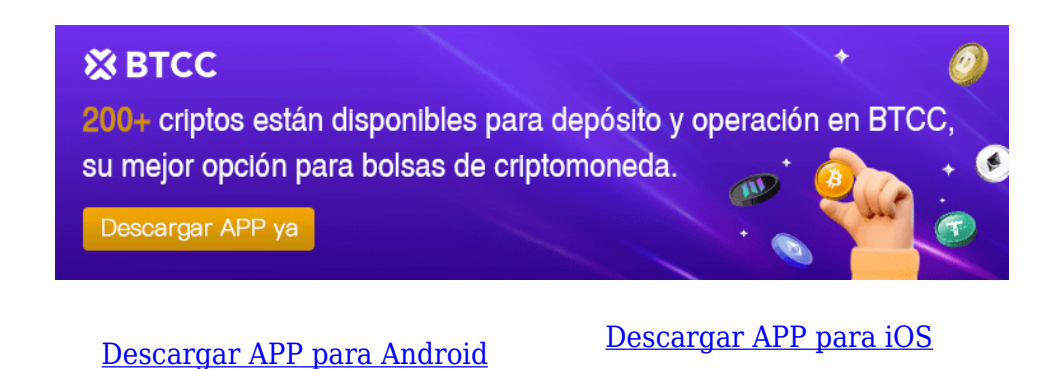

## **Parámetros de Trading Personalizados**

En Immediate Edge, el operador puede fijar manualmente los límites de las operaciones, como Stop Loss o Take Profit, para implementar sus estrategias. Estos parámetros se pueden automatizar, lo cual es especialmente útil para gestionar riesgos en un mercado volátil como el de las criptomonedas.

## **Interfaz de Usuario Fácil de Navegar**

Immediate Edge tiene una interfaz intuitiva y fácil de usar. Crear una cuenta y registrarse puede hacerse en minutos. Tanto los nuevos usuarios como los experimentados pueden personalizar sus filtros y activos fácilmente.

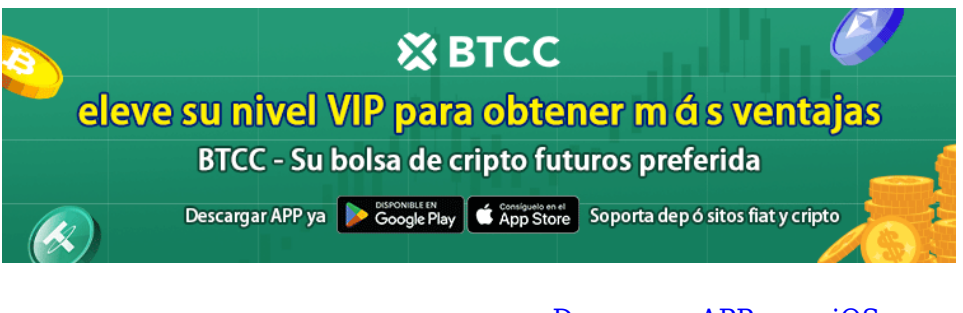

[Descargar APP para Android](https://operation.onelink.me/yxkn/r6evw3gw) [Descargar APP para iOS](https://operation.onelink.me/yxkn/th3k4yjp)

## **Cuenta Demo**

Immediate Edge ofrece una cuenta demo para familiarizarse con la plataforma sin riesgo. Aunque el uso de la cuenta demo es gratuito e ilimitado, se requiere un depósito inicial para activarla.

#### [TRADE\_PLUGIN]ETHUSDT,ETHUSDT[/TRADE\_PLUGIN]

[\](https://www.btcc.com/es-ES/promotions/newcomer/task?pno=AB230615A00151?utm_source=GW_SEO&inviteCode=%20&utm_medium=article&utm_campaign=enzo92818)**[¡Consigue hasta 10.055 USDT al registrarte, depositar y operar!](https://www.btcc.com/es-ES/promotions/newcomer/task?pno=AB230615A00151?utm_source=GW_SEO&inviteCode=%20&utm_medium=article&utm_campaign=enzo92818)** [/](https://www.btcc.com/es-ES/promotions/newcomer/task?pno=AB230615A00151?utm_source=GW_SEO&inviteCode=%20&utm_medium=article&utm_campaign=enzo92818)

**[Haga clic aquí para abrir cuenta BTCC](https://www.btcc.com/es-ES/register?utm_source=GW_SEO&inviteCode=%20&utm_medium=article&utm_campaign=enzo92818)**

## **¿Qué Dicen los Usuarios? Opiniones sobre Immediate Edge?**

Es importante considerar las opiniones de otros usuarios antes de invertir. Immediate Edge se presenta como una plataforma de trading para criptomonedas y otros activos, como ETFs, y cumple con esta promesa. Sin embargo, hay que tener cuidado con las opiniones en línea, ya que pueden ser fraudulentas, tanto positivas como negativas. Investiga por tu cuenta y evalúa la relación riesgo/recompensa al invertir tu capital.

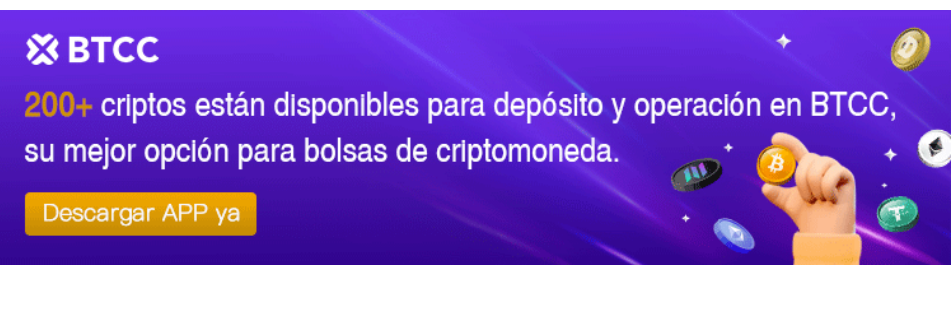

[Descargar APP para Android](https://operation.onelink.me/yxkn/r6evw3gw) [Descargar APP para iOS](https://operation.onelink.me/yxkn/th3k4yjp)

## **¿Hay Famosos que Apoyen o Usen Immediate Edge?**

Aunque han circulado rumores de que figuras como Elon Musk y Jeff Bezos han estado vinculadas a Immediate Edge, estos rumores han sido desmentidos por la propia plataforma. Ningún famoso ha apoyado públicamente esta plataforma hasta la fecha.

## **Cómo Usar Immediate Edge: Paso a Paso**

Si quieres usar Immediate Edge para tus operaciones de trading, sigue estos pasos:

#### **PASO 1 : Crea una Cuenta**

Accede a la web oficial de Immediate Edge y haz clic en "Crear una cuenta". Rellena el formulario.

# Más información

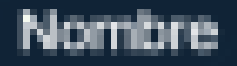

Apellido

Email

**Sec.** 

Teléfono, 612345678

# Aprende más

\*Al enviar, confirmas que has leido y aceptado el política de privacidad y timmings y condiciones.

\*\*Al enviar este formulario, acepto recibir todo el material de marketing por conso electrónico. SMS y teléfono.

<sup>mir</sup>Todas las operaciones conlievan riesgos.

\*\*\*\*\* Registrese solo si tiene 18 años o más

#### **PASO 2 :Deposita tus Fondos**

El depósito inicial es de 250 USD, que se puede hacer mediante transferencia o tarjeta de crédito o débito, sin cargos adicionales.

#### **PASO 3 :Empieza a Hacer Trading**

Una vez completado el registro y el depósito, puedes empezar a operar manualmente o configurar el robot para que automatice tus inversiones. Prueba también la cuenta demo para familiarizarte con la plataforma antes de arriesgar tu capital.

#### [TRADE\_PLUGIN]ETHUSDT,ETHUSDT[/TRADE\_PLUGIN]

#### [\](https://www.btcc.com/es-ES/promotions/newcomer/task?pno=AB230615A00151?utm_source=GW_SEO&inviteCode=%20&utm_medium=article&utm_campaign=enzo92818)**[¡Consigue hasta 10.055 USDT al registrarte, depositar y operar!](https://www.btcc.com/es-ES/promotions/newcomer/task?pno=AB230615A00151?utm_source=GW_SEO&inviteCode=%20&utm_medium=article&utm_campaign=enzo92818)** [/](https://www.btcc.com/es-ES/promotions/newcomer/task?pno=AB230615A00151?utm_source=GW_SEO&inviteCode=%20&utm_medium=article&utm_campaign=enzo92818)

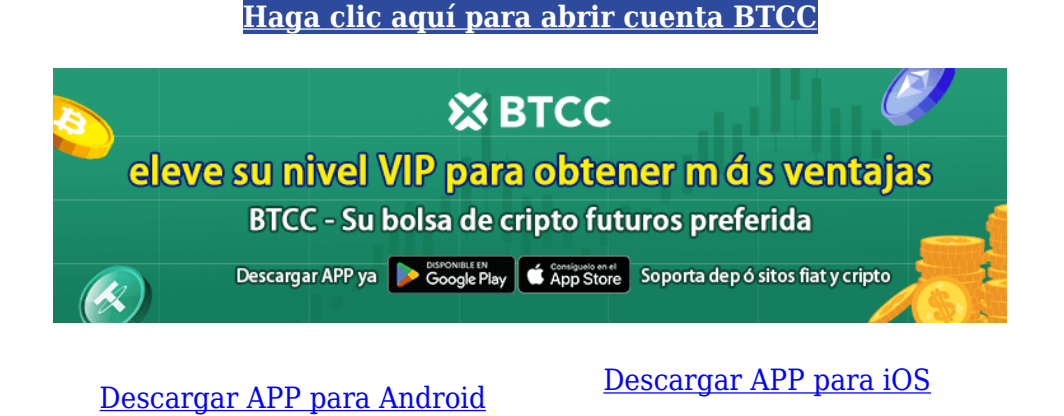

## **Conclusión: ¿Immediate Edge es una Estafa o No?**

Immediate Edge es una plataforma de trading de criptomonedas que afirma usar algoritmos para analizar el mercado en tiempo real y tomar decisiones de trading potencialmente rentables. Sin embargo, no hemos podido verificar algunas de sus afirmaciones, como la tasa de éxito del 99%. Recomendamos invertir con cautela, investigar primero y usar la cuenta demo gratuita para conocer mejor las funciones de Immediate Edge.

## **Por qué negociar cripto [futuros](https://www.btcc.com/es-ES/academy/crypto-basics/a-entender-los-futuros) en BTCC**

Para el comercio de futuros Crypto, puede elegir [BTCC crypto exchange.BTCC,](https://www.btcc.com/es-ES/register?utm_source=GW_SEO&inviteCode=%20&utm_medium=article&utm_campaign=enzo92818) un exchange

de criptomoneda , fue fundada en junio de 2011 con el objetivo de hacer el trading de cripto fiable y accesible a todos. Más de 11 años prestando servicios de trading de cripto futuros. 0 incidentes de seguridad. Liquidez líder en el mercado.

Los operadores pueden optar por operar en **BTCC** por una variedad de razones:

- **Seguridad**:11 años de funcionamiento seguro. Salvaguarda de los activos de los usuarios con una gestión multirriesgo a través de los altibajos de muchos ciclos de mercado.
- Máxima liquidez: Con la liquidez líder del mercado de BTCC, los usuarios pueden realizar órdenes de cualquier cantidad -ya sea tan pequeña como 0,01 BTC o tan grande como 50 BTCal instante en nuestra plataforma.
- **Innovación:** opere con una amplia variedad de productos derivados, incluidos futuros perpetuos y futuros de materias primas y acciones con margen de USDT tokenizados, que son productos innovadores inventados por BTCC.
- Flexibilidad: Seleccione su apalancamiento deseado de 1x a 150x. Vaya largo o corto en sus productos favoritos con el apalancamiento que desee.

#### [TRADE\_PLUGIN]ETHUSDT,ETHUSDT[/TRADE\_PLUGIN]

#### [\](https://www.btcc.com/es-ES/promotions/newcomer/task?pno=AB230615A00151?utm_source=GW_SEO&inviteCode=%20&utm_medium=article&utm_campaign=enzo92818)**[¡Consigue hasta 10.055 USDT al registrarte, depositar y operar!](https://www.btcc.com/es-ES/promotions/newcomer/task?pno=AB230615A00151?utm_source=GW_SEO&inviteCode=%20&utm_medium=article&utm_campaign=enzo92818)** [/](https://www.btcc.com/es-ES/promotions/newcomer/task?pno=AB230615A00151?utm_source=GW_SEO&inviteCode=%20&utm_medium=article&utm_campaign=enzo92818)

#### **[Haga clic aquí para abrir cuenta BTCC](https://www.btcc.com/es-ES/register?utm_source=GW_SEO&inviteCode=%20&utm_medium=article&utm_campaign=enzo92818)**

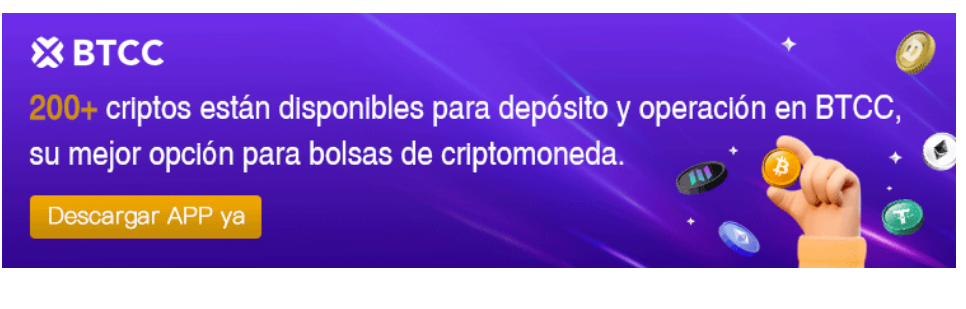

[Descargar APP para Android](https://operation.onelink.me/yxkn/r6evw3gw) [Descargar APP para iOS](https://operation.onelink.me/yxkn/th3k4yjp)

## **Preguntas frecuentes sobre BTCC**

#### **1.¿Es seguro BTCC?**

Desde su creación en 2011, BTCC ha tenido como prioridad crear un espacio seguro para todos sus visitantes. Las medidas consisten en cosas como un proceso de verificación robusto, autenticación de dos factores, etc. Se considera uno de los mercados más seguros para comprar y vender criptomonedas y otros activos digitales.

#### **2.¿Puedo invertir en BTCC?**

Se recomienda a los usuarios que comprueben si exchange presta servicio en su zona. Los inversores en BTCC tienen que poder operar en dólares estadounidenses.

#### **3.¿Puedo operar con BTCC en España.?**

Sí, los inversores en España pueden comenzar a operar en BTCC y acceder al próspero mercado secundario de criptoactivos para comprar, vender y operar criptomoneda.

#### [TRADE\_PLUGIN]ETHUSDT,ETHUSDT[/TRADE\_PLUGIN]

[\](https://www.btcc.com/es-ES/promotions/newcomer/task?pno=AB230615A00151?utm_source=GW_SEO&inviteCode=%20&utm_medium=article&utm_campaign=enzo92818)**[¡Consigue hasta 10.055 USDT al registrarte, depositar y operar!](https://www.btcc.com/es-ES/promotions/newcomer/task?pno=AB230615A00151?utm_source=GW_SEO&inviteCode=%20&utm_medium=article&utm_campaign=enzo92818)** [/](https://www.btcc.com/es-ES/promotions/newcomer/task?pno=AB230615A00151?utm_source=GW_SEO&inviteCode=%20&utm_medium=article&utm_campaign=enzo92818)

**[Haga clic aquí para abrir cuenta BTCC](https://www.btcc.com/es-ES/register?utm_source=GW_SEO&inviteCode=%20&utm_medium=article&utm_campaign=enzo92818)**

## **Quizá te interesen los artículos abajo**

[10 grandes fortunas de Bitcoin: ¿Quién posee la mayor cantidad de BTC en 2024?](https://www.btcc.com/es-ES/academy/crypto-basics/10-grandes-fortunas-de-bitcoin-quien-posee-la-mayor-cantidad-de-btc-en-2024)

[Comprar Cardano \(ADA\) en 2024: un manual para los principiantes](https://www.btcc.com/es-ES/academy/crypto-basics/comprar-cardano-ada-en-2024-un-manual-para-los-principiantes)

[¿Qué es ERC-20?](https://www.btcc.com/es-ES/academy/crypto-basics/que-es-erc-20)

[¿Qué es Pepe Coin? Todo lo que debes saber de PEPE](https://www.btcc.com/es-ES/academy/crypto-basics/que-es-pepe-coin-todo-lo-que-debes-saber-de-pepe)

[¿Cómo usar PancakeSwap? Una guía detallada para los pricipantes](https://www.btcc.com/es-ES/academy/crypto-basics/como-usar-pancakeswap-una-guia-detallada-para-los-pricipantes)

[Bitcoin vs. Altcoins: Una comparación en cuanto a sus riesgos](https://www.btcc.com/es-ES/academy/crypto-basics/bitcoin-vs-altcoins-una-comparacion-en-cuanto-a-sus-riesgos)

[¿Qué es Dogecoin? todo lo que debes saber de DOGE](https://www.btcc.com/es-ES/academy/crypto-basics/que-es-dogecoin-todo-lo-que-debes-saber-de-doge)

[¿Qué es Shiba Inu? todo lo que debes saber de SHIB](https://www.btcc.com/es-ES/academy/crypto-basics/que-es-shiba-inu-todo-lo-que-debes-saber-de-shib)

[¿Qué es el halving de Bitcoin?](https://www.btcc.com/es-ES/academy/crypto-basics/que-es-el-halving-de-bitcoin)

[¿Qué es Cardano? Todo lo que debes saber de ADA](https://www.btcc.com/es-ES/academy/crypto-basics/que-es-cardano-todo-lo-que-debes-saber-de-ada)

[¿Qué es Bitcoin y Cómo funciona?](https://www.btcc.com/es-ES/academy/crypto-basics/que-es-bitcoin-y-como-funciona)

[¿Qué es un token?](https://www.btcc.com/es-ES/academy/crypto-basics/que-es-un-token)

- [¿Qué es PoW y PoS , Cuál es su diferencia?](https://www.btcc.com/es-ES/academy/crypto-basics/que-es-pow-y-pos-cual-es-su-diferencia)
- [¿Qué es Minar Criptomonedas y cómo funciona?](https://www.btcc.com/es-ES/academy/crypto-basics/que-es-minar-criptomonedas-y-como-funciona)
- [¿Cómo minar bitcoins: una guía para los pricipantes?](https://www.btcc.com/es-ES/academy/crypto-basics/como-minar-bitcoins-una-guia-para-los-pricipantes)
- [¿ Qué son los NFT y para qué sirven los NFT ?](https://www.btcc.com/es-ES/academy/crypto-basics/que-son-los-nft-y-para-que-sirven-los-nft)
- [¿Qué es ChatGPT y para qué sirve esta IA Innovadora?](https://www.btcc.com/es-ES/academy/crypto-basics/que-es-chatgpt-y-para-que-sirve-esta-ia-innovadora)
- [Mejores bolsas de criptomonedas en México](https://www.btcc.com/es-ES/academy/crypto-basics/mejores-bolsas-de-criptomonedas-en-mexico)
- [TOP 7 exchanges de criptomonedas en España](https://www.btcc.com/es-ES/academy/crypto-basics/83562)
- [¿Qué es ETF de Bitcoin?: Un Manual Completo para Inversores](https://www.btcc.com/es-ES/academy/crypto-basics/desglosando-el-mundo-de-los-etf-de-bitcoin-un-manual-completo-para-inversores)
- [¿ Cómo negociar futuros de TRON \(TRX\) en BTCC ?](https://www.btcc.com/es-ES/academy/crypto-basics/como-negociar-futuros-de-tron-trx-en-btcc)
- [¿ Cómo negociar futuros de Avalanche \(AVAX\) en BTCC ?](https://www.btcc.com/es-ES/academy/crypto-basics/como-negociar-futuros-de-avalanche-avax-en-btcc)
- [¿ Cómo negociar futuros de Binance Coin \(BNB\) en BTCC ?](https://www.btcc.com/es-ES/academy/crypto-basics/como-negociar-futuros-de-binance-coin-bnb-en-btcc)
- [¿ Cómo negociar futuros de Cardano \(ADA\) en BTCC ?](https://www.btcc.com/es-ES/academy/crypto-basics/como-negociar-futuros-de-cardano-ada-en-btcc)
- [¿ Cómo negociar futuros de Ethereum \(ETH\) en BTCC ?](https://www.btcc.com/es-ES/academy/crypto-basics/como-negociar-futuros-de-ethereum-eth-en-btcc)
- [¿ Cómo negociar futuros de Bitcoin en BTCC ?](https://www.btcc.com/es-ES/academy/crypto-basics/como-negociar-futuros-de-bitcoin-en-btcc)
- [Tutorial del Margen en Trading para principiantes](https://www.btcc.com/es-ES/academy/crypto-basics/tutorial-del-margen-en-trading-para-principiantes)
- [Conceptos básicos sobre la criptomoneda](https://www.btcc.com/es-ES/academy/crypto-basics/conceptos-basicos-sobre-la-criptomoneda)
- [¿Qué es el Apalancamiento y el Margen?](https://www.btcc.com/es-ES/academy/crypto-basics/que-es-el-apalancamiento-y-el-margen)
- [Cómo evitar las estafas de criptomonedas](https://www.btcc.com/es-ES/academy/crypto-basics/como-evitar-las-estafas-de-criptomonedas)
- [¿Qué son los contratos de futuros? una guía para los principantes](https://www.btcc.com/es-ES/academy/crypto-basics/a-entender-los-futuros)